# Package 'uwot'

December 15, 2020

<span id="page-0-0"></span>Title The Uniform Manifold Approximation and Projection (UMAP) Method for Dimensionality Reduction

Version 0.1.10

Description An implementation of the Uniform Manifold Approximation and Projection dimensionality reduction by McInnes et al. (2018) <arXiv:1802.03426>. It also provides means to transform new data and to carry out supervised dimensionality reduction. An implementation of the related LargeVis method of Tang et al.  $(2016)$  <arXiv:1602.00370> is also provided. This is a complete re-implementation in R (and C++, via the 'Rcpp' package): no Python installation is required. See the uwot website (<https://github.com/jlmelville/uwot>) for more documentation and examples.

License GPL  $(>= 3)$ 

URL <https://github.com/jlmelville/uwot>

BugReports <https://github.com/jlmelville/uwot/issues>

Encoding UTF-8

LazyData true

Suggests testthat, covr

RoxygenNote 7.1.1

Depends Matrix

LinkingTo Rcpp, RcppProgress, RcppAnnoy, dqrng

**Imports** Rcpp, methods, FNN, RSpectra, RcppAnnoy  $(>= 0.0.17)$ , irlba

NeedsCompilation yes

Author James Melville [aut, cre], Aaron Lun [ctb], Mohamed Nadhir Djekidel [ctb], Yuhan Hao [ctb]

Maintainer James Melville <jlmelville@gmail.com>

Repository CRAN

Date/Publication 2020-12-15 13:40:02 UTC

## <span id="page-1-0"></span>R topics documented:

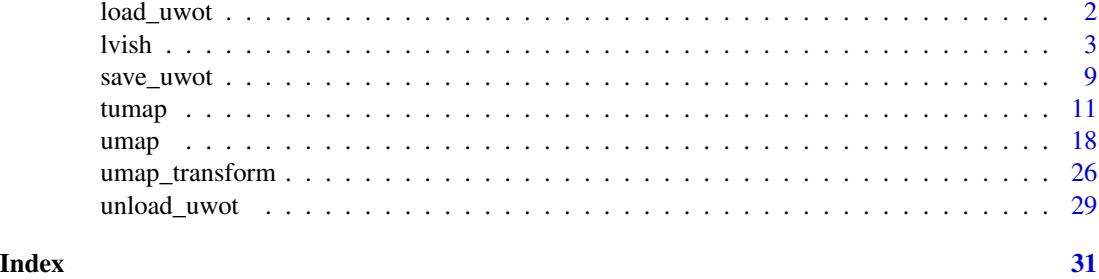

<span id="page-1-1"></span>load\_uwot *Save or Load a Model*

#### Description

Functions to write a UMAP model to a file, and to restore.

#### Usage

load\_uwot(file, verbose = FALSE)

#### **Arguments**

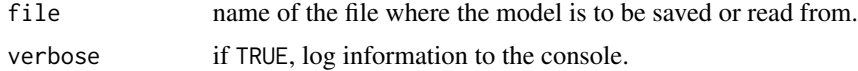

#### Value

The model saved at file, for use with [umap\\_transform](#page-25-1). Additionally, it contains an extra item: 'mod\_dir', which contains the path to the temporary working directory used during loading of the model. This directory cannot be removed until this model has been unloaded by using [unload\\_uwot](#page-28-1).

#### See Also

[save\\_uwot](#page-8-1), [unload\\_uwot](#page-28-1)

#### Examples

```
iris_train <- iris[c(1:10, 51:60), ]
iris_test <- iris[100:110, ]
# create model
model <- umap(iris_train, ret_model = TRUE, n_epochs = 20)
# save without unloading: this leaves behind a temporary working directory
model_file <- tempfile("iris_umap")
model <- save_uwot(model, file = model_file)
```

```
# The model can continue to be used
test_embedding <- umap_transform(iris_test, model)
# To manually unload the model from memory when finished and to clean up
# the working directory (this doesn't touch your model file)
unload_uwot(model)
# At this point, model cannot be used with umap_transform, this would fail:
# test_embedding2 <- umap_transform(iris_test, model)
# restore the model: this also creates a temporary working directory
model2 <- load_uwot(file = model_file)
test_embedding2 <- umap_transform(iris_test, model2)
# Unload and clean up the loaded model temp directory
unload_uwot(model2)
# clean up the model file
unlink(model_file)
# save with unloading: this deletes the temporary working directory but
# doesn't allow the model to be re-used
model3 <- umap(iris_train, ret_model = TRUE, n_epochs = 20)
model_file3 <- tempfile("iris_umap")
model3 <- save_uwot(model3, file = model_file3, unload = TRUE)
```
lvish *Dimensionality Reduction with a LargeVis-like method*

#### Description

Carry out dimensionality reduction of a dataset using a method similar to LargeVis (Tang et al., 2016).

#### Usage

```
lvish(
  X,
  perplexity = 50,
  n_neighbors = perplexity * 3,
  n_components = 2,
  metric = "euclidean",
  n_epochs = -1,
  learning_rate = 1,
  scale = "maxabs",init = "lvrandom",
  init_sdev = NULL,
```
<span id="page-3-0"></span>

```
repulsion_strength = 7,
 negative_sample_rate = 5,
 nn_method = NULL,
 n_{\text{trees}} = 50,
  search_k = 2 * n_neighbors * n_trees,
 n_threads = NULL,
 n_sgd_threads = 0,
  grain_size = 1,kernel = "gauss",
 pca = NULL,pca_center = TRUE,
 pcg_rand = TRUE,
 fast_sgd = FALSE,
 ret\_nn = FALSE,ret\_extra = c(),tmpdir = tempdir(),
 verbose = getOption("verbose", TRUE)
\mathcal{L}
```
#### Arguments

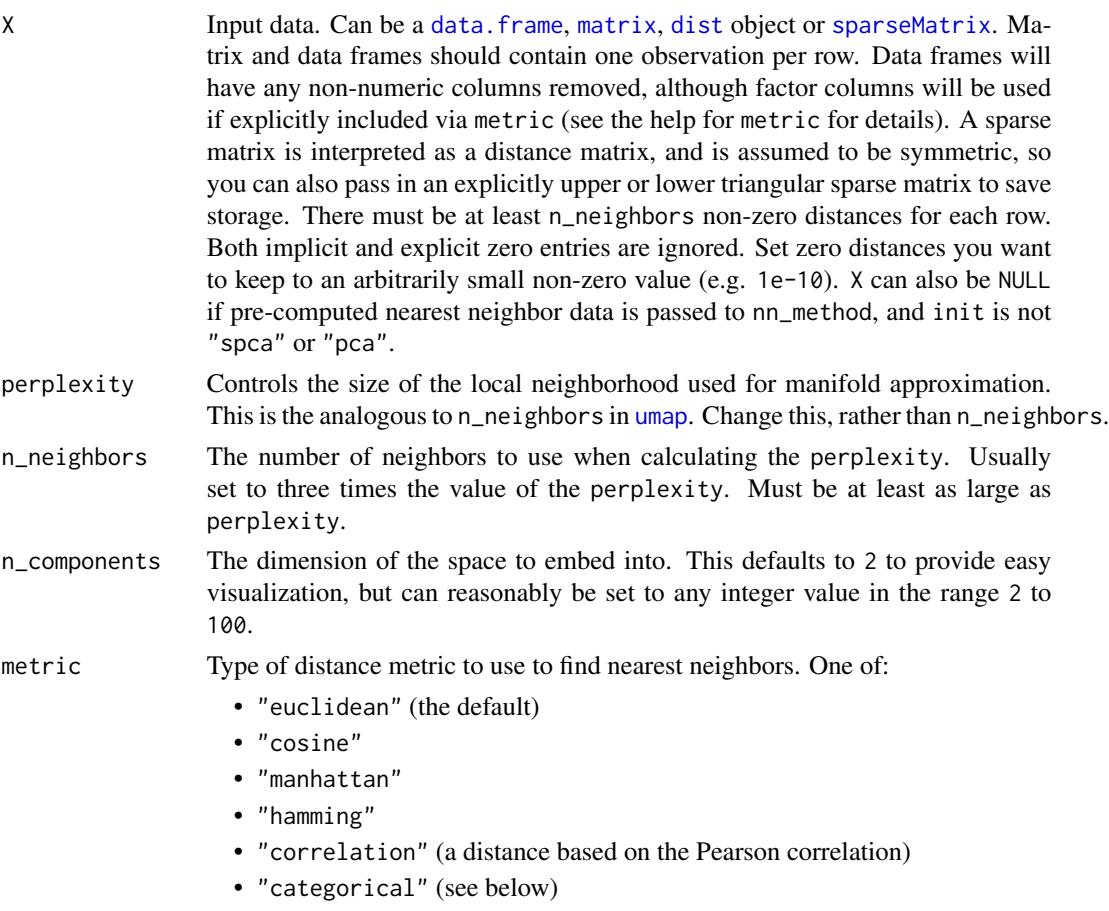

Only applies if nn\_method = "annoy" (for nn\_method = "fnn", the distance metric is always "euclidean").

If X is a data frame or matrix, then multiple metrics can be specified, by passing a list to this argument, where the name of each item in the list is one of the metric names above. The value of each list item should be a vector giving the names or integer ids of the columns to be included in a calculation, e.g. metric  $=$  list(euclidean = 1:4, manhattan = 5:10).

Each metric calculation results in a separate fuzzy simplicial set, which are intersected together to produce the final set. Metric names can be repeated. Because non-numeric columns are removed from the data frame, it is safer to use column names than integer ids.

Factor columns can also be used by specifying the metric name "categorical". Factor columns are treated different from numeric columns and although multiple factor columns can be specified in a vector, each factor column specified is processed individually. If you specify a non-factor column, it will be coerced to a factor.

For a given data block, you may override the pca and pca\_center arguments for that block, by providing a list with one unnamed item containing the column names or ids, and then any of the pca or pca\_center overrides as named items, e.g. metric = list(euclidean = 1:4,manhattan = list(5:10,pca\_center = FALSE)). This exists to allow mixed binary and real-valued data to be included and to have PCA applied to both, but with centering applied only to the real-valued data (it is typical not to apply centering to binary data before PCA is applied).

n\_epochs Number of epochs to use during the optimization of the embedded coordinates. The default is calculate the number of epochs dynamically based on dataset size, to give the same number of edge samples as the LargeVis defaults. This is usually substantially larger than the UMAP defaults. If  $n$  epochs = 0, then coordinates determined by "init" will be returned.

#### learning\_rate Initial learning rate used in optimization of the coordinates.

scale Scaling to apply to X if it is a data frame or matrix:

- "none" or FALSE or NULL No scaling.
- "Z" or "scale" or TRUE Scale each column to zero mean and variance 1.
- "maxabs" Center each column to mean 0, then divide each element by the maximum absolute value over the entire matrix.
- "range" Range scale the entire matrix, so the smallest element is 0 and the largest is 1.
- "colrange" Scale each column in the range (0,1).

For lvish, the default is "maxabs", for consistency with LargeVis.

#### init Type of initialization for the coordinates. Options are:

- "spectral" Spectral embedding using the normalized Laplacian of the fuzzy 1-skeleton, with Gaussian noise added.
- "normlaplacian". Spectral embedding using the normalized Laplacian of the fuzzy 1-skeleton, without noise.
- "random". Coordinates assigned using a uniform random distribution between -10 and 10.
- "lvrandom". Coordinates assigned using a Gaussian distribution with standard deviation 1e-4, as used in LargeVis (Tang et al., 2016) and t-SNE.
- "laplacian". Spectral embedding using the Laplacian Eigenmap (Belkin and Niyogi, 2002).
- "pca". The first two principal components from PCA of X if X is a data frame, and from a 2-dimensional classical MDS if X is of class "dist".
- "spca". Like "pca", but each dimension is then scaled so the standard deviation is 1e-4, to give a distribution similar to that used in t-SNE and LargeVis. This is an alias for  $init = "pca", init_sdev = 1e-4.$
- "agspectral" An "approximate global" modification of "spectral" which all edges in the graph to a value of 1, and then sets a random number of edges (negative\_sample\_rate edges per vertex) to 0.1, to approximate the effect of non-local affinities.
- A matrix of initial coordinates.

For spectral initializations, ("spectral", "normlaplacian", "laplacian"), if more than one connected component is identified, each connected component is initialized separately and the results are merged. If verbose = TRUE the number of connected components are logged to the console. The existence of multiple connected components implies that a global view of the data cannot be attained with this initialization. Either a PCA-based initialization or increasing the value of n\_neighbors may be more appropriate.

init\_sdev If non-NULL, scales each dimension of the initialized coordinates (including any user-supplied matrix) to this standard deviation. By default no scaling is carried out, except when  $init = "spca",$  in which case the value is 0.0001. Scaling the input may help if the unscaled versions result in initial coordinates with large inter-point distances or outliers. This usually results in small gradients during optimization and very little progress being made to the layout. Shrinking the initial embedding by rescaling can help under these circumstances. Scaling the result of init = "pca" is usually recommended and init = "spca" as an alias for init = "pca", init\_sdev =  $1e-4$  but for the spectral initializations the scaled versions usually aren't necessary unless you are using a large value of n\_neighbors (e.g. n\_neighbors = 150 or higher).

#### repulsion\_strength

Weighting applied to negative samples in low dimensional embedding optimization. Values higher than one will result in greater weight being given to negative samples.

negative\_sample\_rate

The number of negative edge/1-simplex samples to use per positive edge/1 simplex sample in optimizing the low dimensional embedding.

nn\_method Method for finding nearest neighbors. Options are:

- "fnn". Use exact nearest neighbors via the [FNN](https://cran.r-project.org/package=FNN) package.
- "annoy" Use approximate nearest neighbors via the [RcppAnnoy](https://cran.r-project.org/package=RcppAnnoy) package.

By default, if X has less than 4,096 vertices, the exact nearest neighbors are found. Otherwise, approximate nearest neighbors are used. You may also pass

<span id="page-6-0"></span>of two elements: • "idx". A n\_vertices x n\_neighbors matrix containing the integer indexes of the nearest neighbors in X. Each vertex is considered to be its own nearest neighbor, i.e.  $idx[, 1] == 1:n_vertices.$ • "dist". A n\_vertices x n\_neighbors matrix containing the distances of the nearest neighbors. Multiple nearest neighbor data (e.g. from two different precomputed metrics) can be passed by passing a list containing the nearest neighbor data lists as items. The n\_neighbors parameter is ignored when using precomputed nearest neighbor data. n\_trees Number of trees to build when constructing the nearest neighbor index. The more trees specified, the larger the index, but the better the results. With search\_k, determines the accuracy of the Annoy nearest neighbor search. Only used if the nn\_method is "annoy". Sensible values are between 10 to 100. search\_k Number of nodes to search during the neighbor retrieval. The larger k, the more the accurate results, but the longer the search takes. With n\_trees, determines the accuracy of the Annoy nearest neighbor search. Only used if the nn\_method is "annoy".

precalculated nearest neighbor data to this argument. It must be a list consisting

- n\_threads Number of threads to use (except during stochastic gradient descent). Default is half the number of concurrent threads supported by the system. For nearest neighbor search, only applies if nn\_method = "annoy". If n\_threads > 1, then the Annoy index will be temporarily written to disk in the location determined by [tempfile](#page-0-0).
- $n$ \_sgd\_threads Number of threads to use during stochastic gradient descent. If set to  $> 1$ , then results will not be reproducible, even if 'set.seed' is called with a fixed seed before running. Set to "auto" go use the same value as n\_threads.
- grain\_size The minimum amount of work to do on each thread. If this value is set high enough, then less than n\_threads or n\_sgd\_threads will be used for processing, which might give a performance improvement if the overhead of thread management and context switching was outweighing the improvement due to concurrent processing. This should be left at default (1) and work will be spread evenly over all the threads specified.
- kernel Type of kernel function to create input probabilities. Can be one of "gauss" (the default) or "knn". "gauss" uses the usual Gaussian weighted similarities. "knn" assigns equal probabilities to every edge in the nearest neighbor graph, and zero otherwise, using perplexity nearest neighbors. The n\_neighbors parameter is ignored in this case.
- pca If set to a positive integer value, reduce data to this number of columns using PCA. Doesn't applied if the distance metric is "hamming", or the dimensions of the data is larger than the number specified (i.e. number of rows and columns must be larger than the value of this parameter). If you have  $> 100$  columns in a data frame or matrix, reducing the number of columns in this way may substantially increase the performance of the nearest neighbor search at the cost of a potential decrease in accuracy. In many t-SNE applications, a value of 50 is recommended, although there's no guarantee that this is appropriate for all settings.

<span id="page-7-0"></span>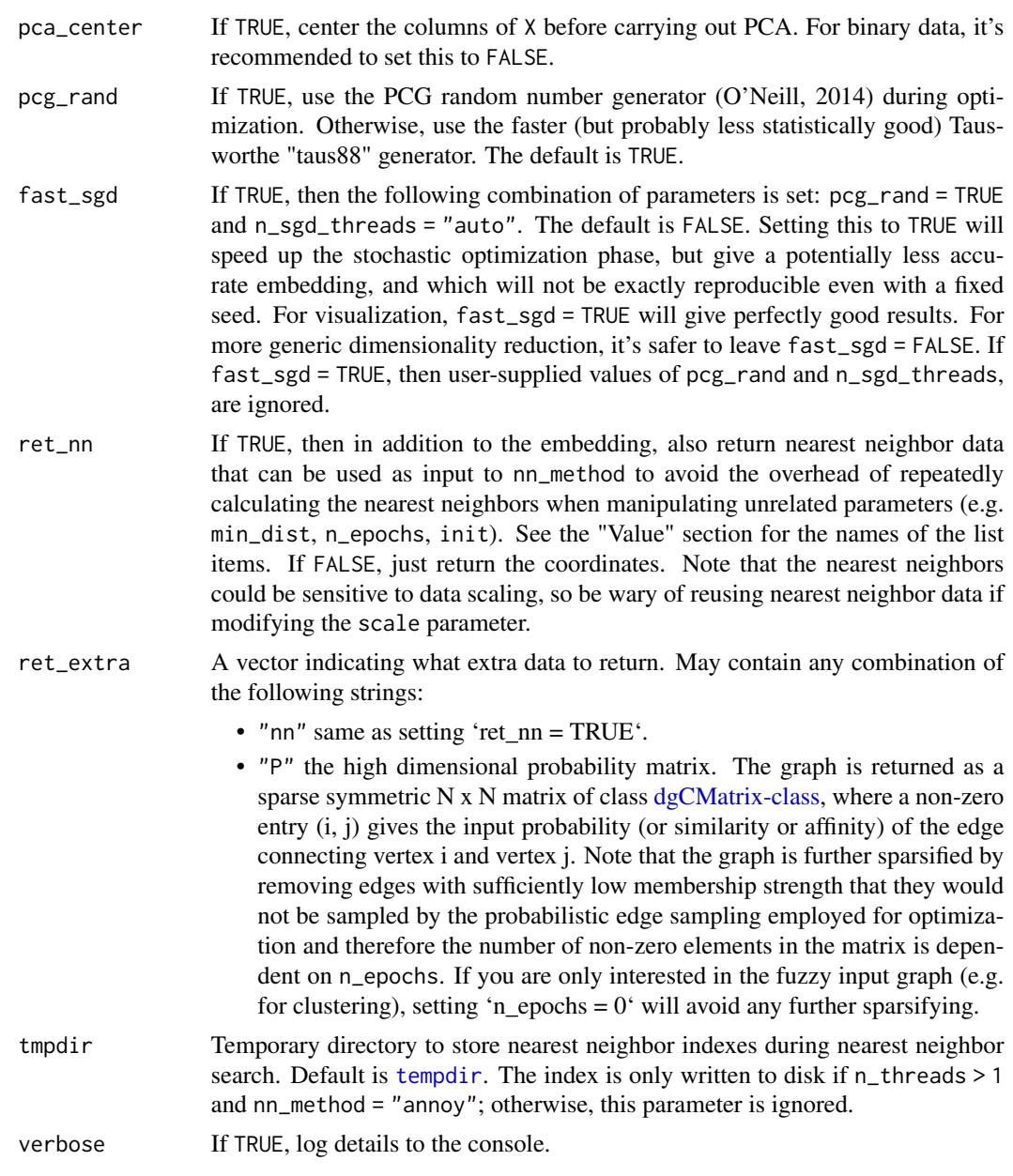

#### Details

lvish differs from the official LargeVis implementation in the following:

- Only the nearest-neighbor index search phase is multi-threaded.
- Matrix input data is not normalized.
- The n\_trees parameter cannot be dynamically chosen based on data set size.
- Nearest neighbor results are not refined via the neighbor-of-my-neighbor method. The search\_k parameter is twice as large than default to compensate.
- <span id="page-8-0"></span>• Gradient values are clipped to 4.0 rather than 5.0.
- Negative edges are generated by uniform sampling of vertexes rather than their degree  $\land$  0.75.
- The default number of samples is much reduced. The default number of epochs, n\_epochs, is set to 5000, much larger than for [umap](#page-17-1), but may need to be increased further depending on your dataset. Using init = "spectral" can help.

Note that the grain\_size parameter no longer does anything and is present to avoid break backwards compatibility only.

#### Value

A matrix of optimized coordinates, or:

- if ret\_nn = TRUE (or ret\_extra contains "nn"), returns the nearest neighbor data as a list called nn. This contains one list for each metric calculated, itself containing a matrix idx with the integer ids of the neighbors; and a matrix dist with the distances. The nn list (or a sub-list) can be used as input to the nn\_method parameter.
- if ret\_extra contains "P", returns the high dimensional probability matrix as a sparse matrix called P, of type [dgCMatrix-class.](#page-0-0)

The returned list contains the combined data from any combination of specifying ret\_nn and ret\_extra.

#### References

Tang, J., Liu, J., Zhang, M., & Mei, Q. (2016, April). Visualizing large-scale and high-dimensional data. In *Proceedings of the 25th International Conference on World Wide Web* (pp. 287-297). International World Wide Web Conferences Steering Committee. [https://arxiv.org/abs/1602.](https://arxiv.org/abs/1602.00370) [00370](https://arxiv.org/abs/1602.00370)

#### Examples

```
# Default number of epochs is much larger than for UMAP, assumes random
# initialization. Use perplexity rather than n_neighbors to control the size
# of the local neighborhood 20 epochs may be too small for a random
# initialization
iris_lvish <- lvish(iris,
 perplexity = 50, learning rate = 0.5,
 init = "random", n_epochs = 20
)
```
<span id="page-8-1"></span>save\_uwot *Save or Load a Model*

#### Description

Functions to write a UMAP model to a file, and to restore.

#### <span id="page-9-0"></span>Usage

```
save_uwot(model, file, unload = FALSE, verbose = FALSE)
```
#### **Arguments**

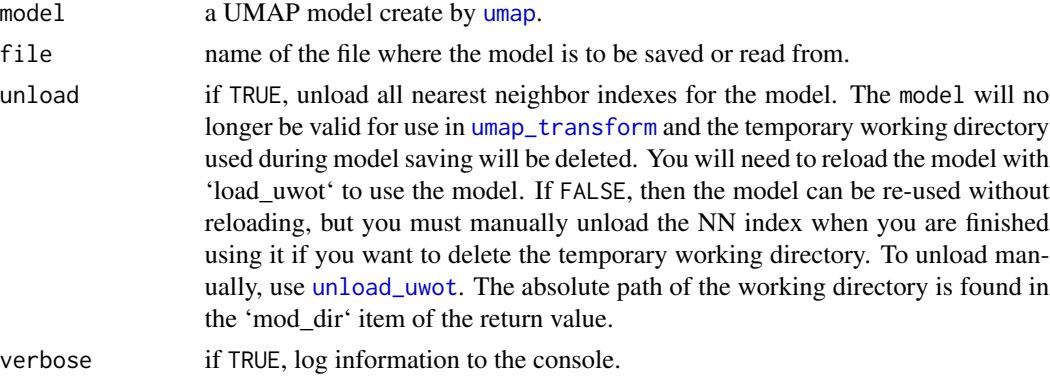

#### Value

model with one extra item: 'mod\_dir', which contains the path to the working directory. If unload = FALSE then this directory still exists after this function returns, and can be cleaned up with [unload\\_uwot](#page-28-1). If you don't care about cleaning up this directory, or unload = TRUE, then you can ignore the return value.

#### See Also

[load\\_uwot](#page-1-1), [unload\\_uwot](#page-28-1)

#### Examples

```
iris_train <- iris[c(1:10, 51:60), ]
iris_test <- iris[100:110, ]
# create model
model <- umap(iris_train, ret_model = TRUE, n_epochs = 20)
# save without unloading: this leaves behind a temporary working directory
model_file <- tempfile("iris_umap")
model <- save_uwot(model, file = model_file)
# The model can continue to be used
test_embedding <- umap_transform(iris_test, model)
# To manually unload the model from memory when finished and to clean up
# the working directory (this doesn't touch your model file)
unload_uwot(model)
```

```
# At this point, model cannot be used with umap_transform, this would fail:
# test_embedding2 <- umap_transform(iris_test, model)
```
#### <span id="page-10-0"></span>tumap the contract of the contract of the contract of the contract of the contract of the contract of the contract of the contract of the contract of the contract of the contract of the contract of the contract of the cont

```
# restore the model: this also creates a temporary working directory
model2 <- load_uwot(file = model_file)
test_embedding2 <- umap_transform(iris_test, model2)
# Unload and clean up the loaded model temp directory
unload_uwot(model2)
# clean up the model file
unlink(model_file)
# save with unloading: this deletes the temporary working directory but
# doesn't allow the model to be re-used
model3 <- umap(iris_train, ret_model = TRUE, n_epochs = 20)
model_file3 <- tempfile("iris_umap")
model3 <- save_uwot(model3, file = model_file3, unload = TRUE)
```
<span id="page-10-1"></span>tumap *Dimensionality Reduction Using t-Distributed UMAP (t-UMAP)*

#### Description

A faster (but less flexible) version of the UMAP gradient. For more detail on UMAP, see the [umap](#page-17-1) function.

#### Usage

```
tumap(
 X,
  n_neighbors = 15,
 n_components = 2,
 metric = "euclidean",
 n_epochs = NULL,
  learning_rate = 1,
  scale = FALSE,
  init = "spectral",
  init_sdev = NULL,
  set_op_mix_ratio = 1,
  local_connectivity = 1,
  bandwidth = 1,
  repulsion_strength = 1,
  negative_sample_rate = 5,
  nn_method = NULL,
  n_{trees} = 50,
  search_k = 2 * n_neighbors * n_trees,
  n_threads = NULL,
  n_s g d_t threads = 0,
  grain_size = 1,
```

```
y = NULL,target_n_neighbors = n_neighbors,
  target_metric = "euclidean",
 target\_weight = 0.5,
 pca = NULL,pca_center = TRUE,
 pcg_rand = TRUE,
 fast_sgd = FALSE,
 ret_model = FALSE,
 ret\_nn = FALSE,ret\_extra = c(),
 tmpdir = tempdir(),verbose = getOption("verbose", TRUE)
\mathcal{L}
```
## Arguments

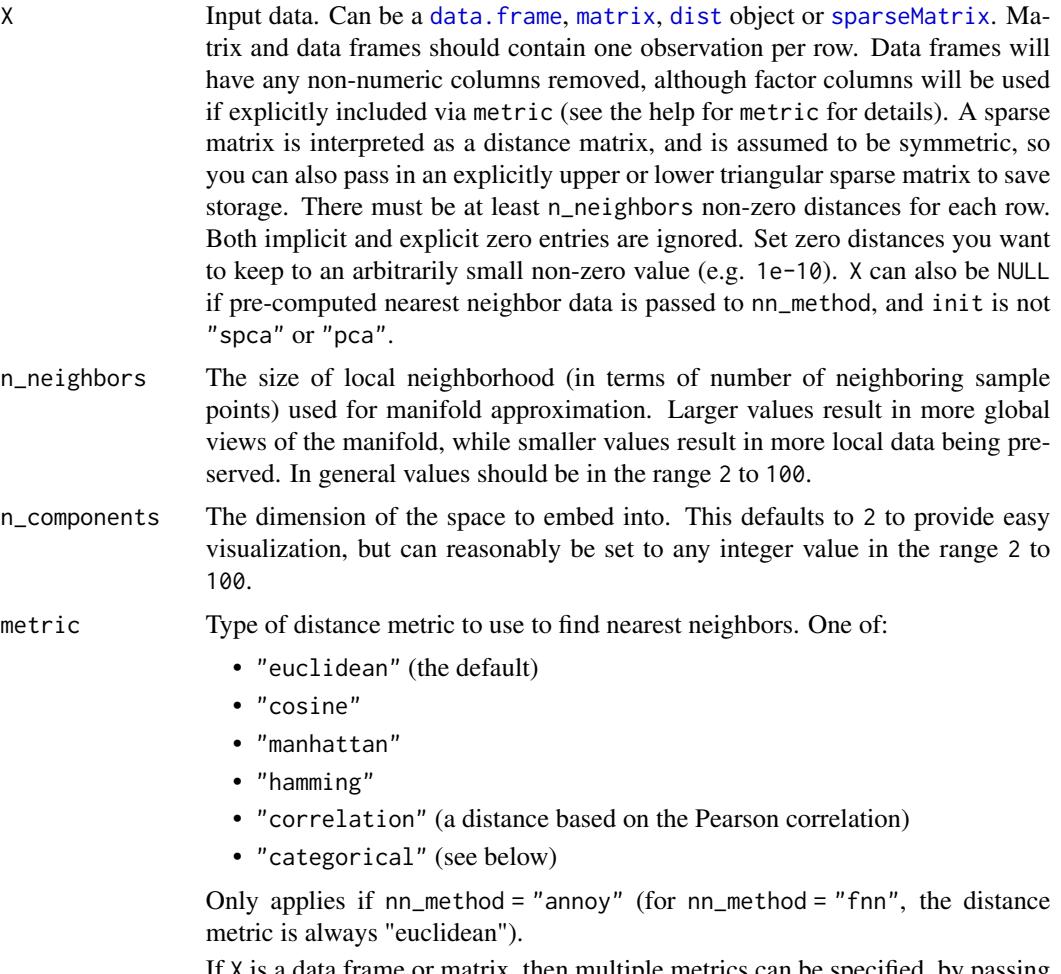

If  $X$  is a data frame or matrix, then multiple metrics can be specified, by passing a list to this argument, where the name of each item in the list is one of the

<span id="page-11-0"></span>

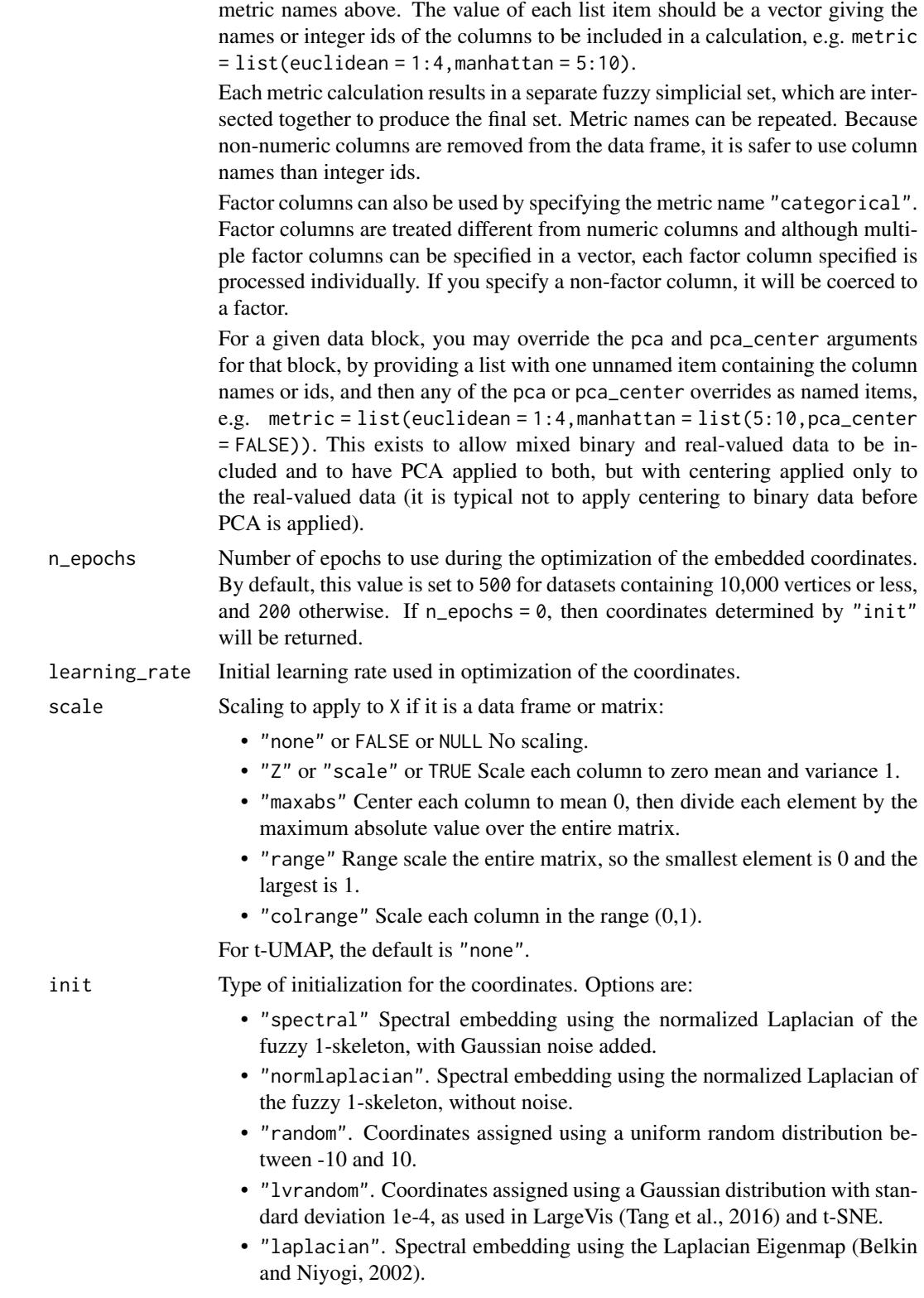

- "pca". The first two principal components from PCA of X if X is a data frame, and from a 2-dimensional classical MDS if X is of class "dist".
- "spca". Like "pca", but each dimension is then scaled so the standard deviation is 1e-4, to give a distribution similar to that used in t-SNE. This is an alias for  $init = "pca", init_sdev = 1e-4.$
- "agspectral" An "approximate global" modification of "spectral" which all edges in the graph to a value of 1, and then sets a random number of edges (negative\_sample\_rate edges per vertex) to 0.1, to approximate the effect of non-local affinities.
- A matrix of initial coordinates.

For spectral initializations, ("spectral", "normlaplacian", "laplacian"), if more than one connected component is identified, each connected component is initialized separately and the results are merged. If verbose = TRUE the number of connected components are logged to the console. The existence of multiple connected components implies that a global view of the data cannot be attained with this initialization. Either a PCA-based initialization or increasing the value of n\_neighbors may be more appropriate.

- init\_sdev If non-NULL, scales each dimension of the initialized coordinates (including any user-supplied matrix) to this standard deviation. By default no scaling is carried out, except when  $init = "spca",$  in which case the value is 0.0001. Scaling the input may help if the unscaled versions result in initial coordinates with large inter-point distances or outliers. This usually results in small gradients during optimization and very little progress being made to the layout. Shrinking the initial embedding by rescaling can help under these circumstances. Scaling the result of init = "pca" is usually recommended and init = "spca" as an alias for init = "pca", init\_sdev =  $1e-4$  but for the spectral initializations the scaled versions usually aren't necessary unless you are using a large value of n\_neighbors (e.g. n\_neighbors = 150 or higher).
	- set\_op\_mix\_ratio

Interpolate between (fuzzy) union and intersection as the set operation used to combine local fuzzy simplicial sets to obtain a global fuzzy simplicial sets. Both fuzzy set operations use the product t-norm. The value of this parameter should be between 0.0 and 1.0; a value of 1.0 will use a pure fuzzy union, while  $0.0$ will use a pure fuzzy intersection.

#### local\_connectivity

The local connectivity required  $-$  i.e. the number of nearest neighbors that should be assumed to be connected at a local level. The higher this value the more connected the manifold becomes locally. In practice this should be not more than the local intrinsic dimension of the manifold.

bandwidth The effective bandwidth of the kernel if we view the algorithm as similar to Laplacian Eigenmaps. Larger values induce more connectivity and a more global view of the data, smaller values concentrate more locally.

repulsion\_strength

Weighting applied to negative samples in low dimensional embedding optimization. Values higher than one will result in greater weight being given to negative samples.

<span id="page-14-0"></span>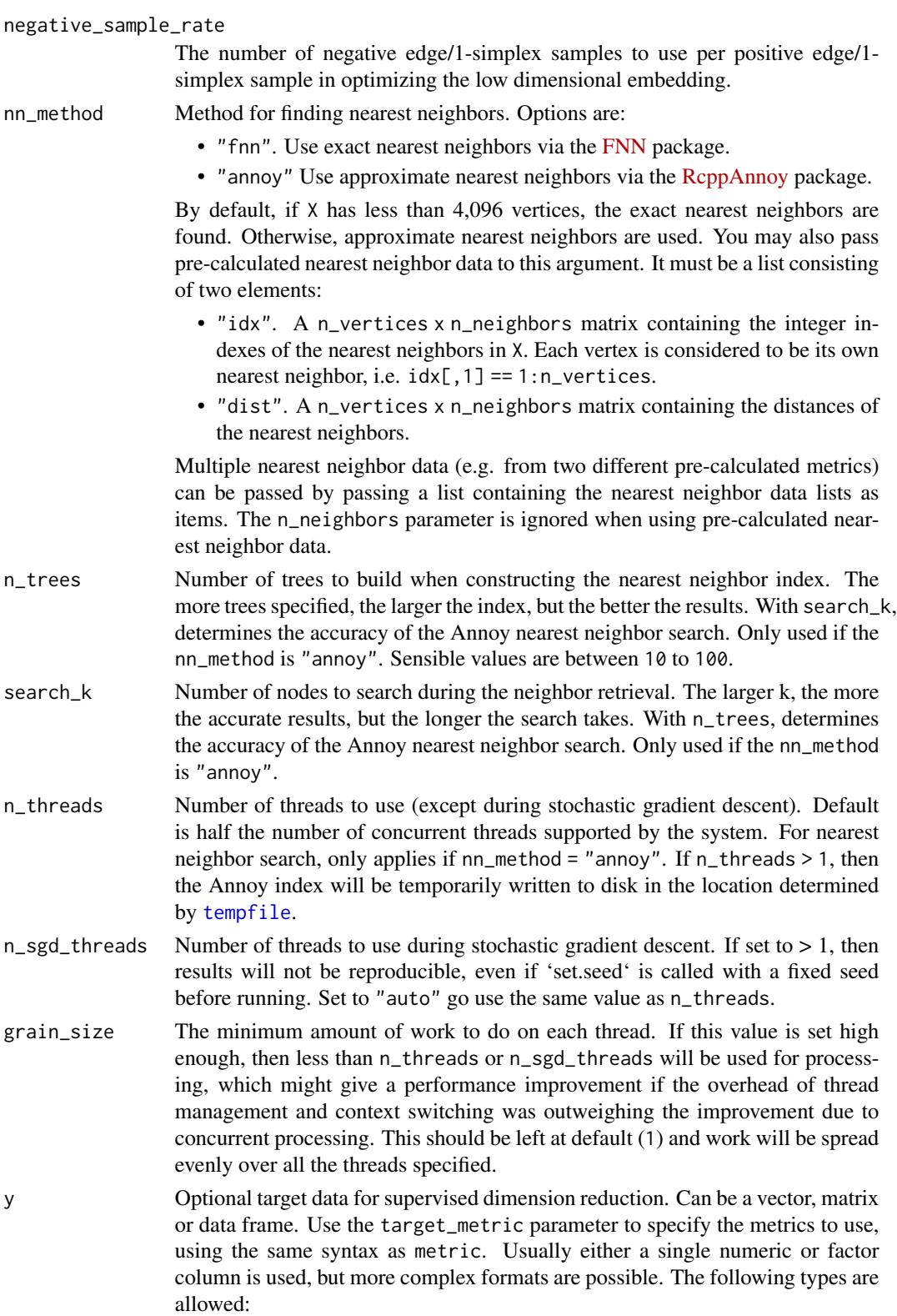

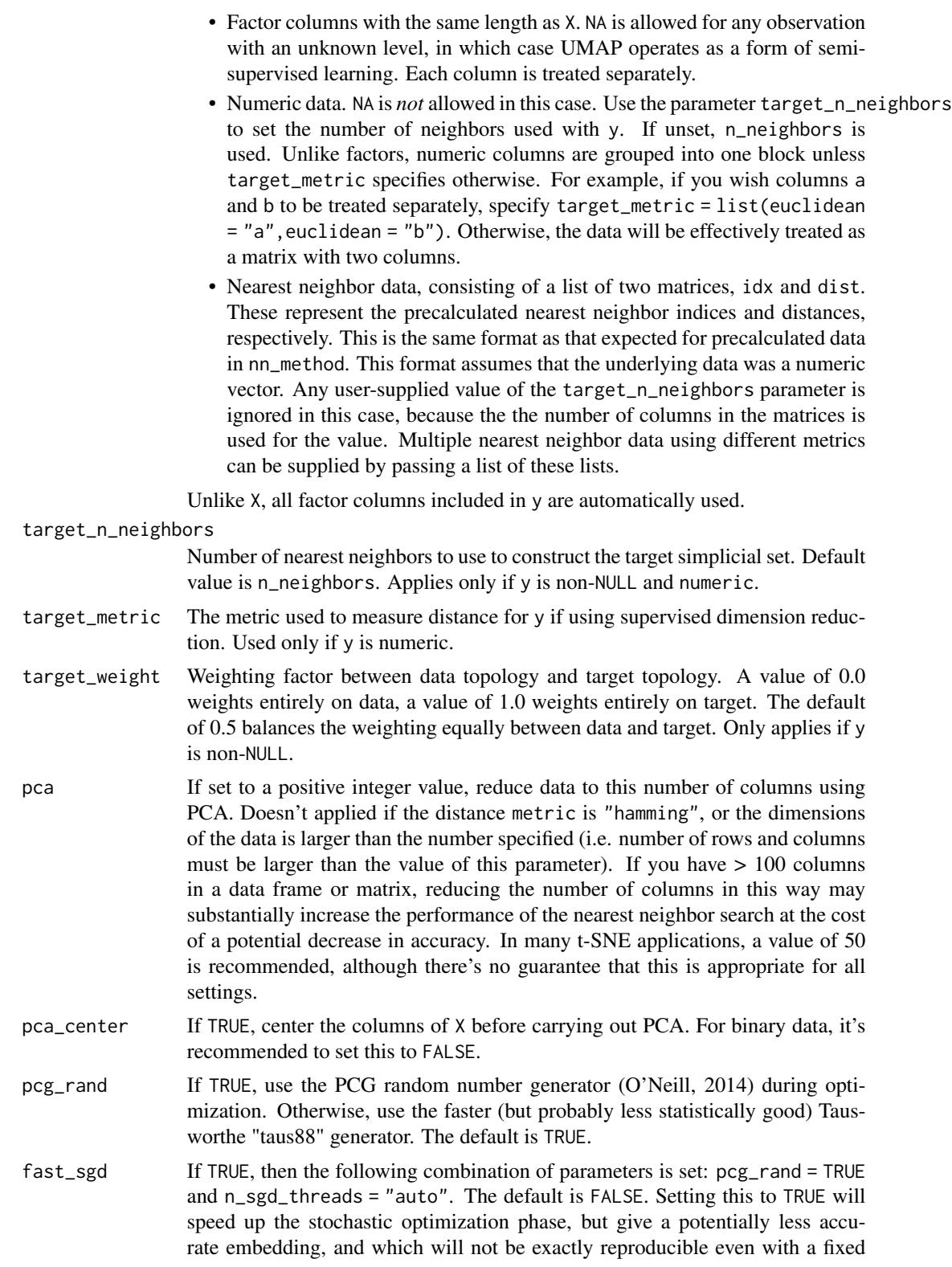

seed. For visualization, fast\_sgd = TRUE will give perfectly good results. For more generic dimensionality reduction, it's safer to leave fast\_sgd = FALSE. If fast\_sgd = TRUE, then user-supplied values of pcg\_rand and n\_sgd\_threads, are ignored.

- <span id="page-16-0"></span>ret\_model If TRUE, then return extra data that can be used to add new data to an existing embedding via [umap\\_transform](#page-25-1). The embedded coordinates are returned as the list item embedding. If FALSE, just return the coordinates. This parameter can be used in conjunction with ret\_nn and ret\_extra. Note that some settings are incompatible with the production of a UMAP model: external neighbor data (passed via a list to nn\_method), and factor columns that were included via the metric parameter. In the latter case, the model produced is based only on the numeric data. A transformation using new data is possible, but the factor columns in the new data are ignored.
- ret\_nn If TRUE, then in addition to the embedding, also return nearest neighbor data that can be used as input to nn\_method to avoid the overhead of repeatedly calculating the nearest neighbors when manipulating unrelated parameters (e.g. min\_dist, n\_epochs, init). See the "Value" section for the names of the list items. If FALSE, just return the coordinates. Note that the nearest neighbors could be sensitive to data scaling, so be wary of reusing nearest neighbor data if modifying the scale parameter. This parameter can be used in conjunction with ret\_model and ret\_extra.
- ret\_extra A vector indicating what extra data to return. May contain any combination of the following strings:
	- "model" Same as setting 'ret\_model = TRUE'.
	- "nn" Same as setting 'ret\_nn = TRUE'.
- "fgraph" the high dimensional fuzzy graph (i.e. the fuzzy simplicial set of the merged local views of the input data). The graph is returned as a sparse symmetric N x N matrix of class [dgCMatrix-class,](#page-0-0) where a non-zero entry (i, j) gives the membership strength of the edge connecting vertex i and vertex j. This can be considered analogous to the input probability (or similarity or affinity) used in t-SNE and LargeVis. Note that the graph is further sparsified by removing edges with sufficiently low membership strength that they would not be sampled by the probabilistic edge sampling employed for optimization and therefore the number of non-zero elements in the matrix is dependent on n\_epochs. If you are only interested in the fuzzy input graph (e.g. for clustering), setting 'n\_epochs =  $0$ ' will avoid any further sparsifying. tmpdir Temporary directory to store nearest neighbor indexes during nearest neighbor search. Default is [tempdir](#page-0-0). The index is only written to disk if n\_threads > 1 and nn\_method = "annoy"; otherwise, this parameter is ignored.

verbose If TRUE, log details to the console.

#### Details

By setting the UMAP curve parameters a and b to 1, you get back the Cauchy distribution as used in t-SNE and LargeVis. It also results in a substantially simplified gradient expression. This can give a speed improvement of around 50%.

<span id="page-17-0"></span>Note that the grain\_size parameter no longer does anything and is present to avoid break backwards compatibility only.

#### Value

A matrix of optimized coordinates, or:

- if ret\_model = TRUE (or ret\_extra contains "model"), returns a list containing extra information that can be used to add new data to an existing embedding via [umap\\_transform](#page-25-1). In this case, the coordinates are available in the list item embedding. NOTE: The contents of the model list should *not* be considered stable or part of the public API, and are purposely left undocumented.
- if ret\_nn = TRUE (or ret\_extra contains "nn"), returns the nearest neighbor data as a list called nn. This contains one list for each metric calculated, itself containing a matrix idx with the integer ids of the neighbors; and a matrix dist with the distances. The nn list (or a sub-list) can be used as input to the nn\_method parameter.
- if ret\_extra contains "fgraph" returns the high dimensional fuzzy graph as a sparse matrix called fgraph, of type [dgCMatrix-class.](#page-0-0)

The returned list contains the combined data from any combination of specifying ret\_model, ret\_nn and ret\_extra.

#### Examples

iris\_tumap <- tumap(iris, n\_neighbors = 50, learning\_rate = 0.5)

<span id="page-17-1"></span>

umap *Dimensionality Reduction with UMAP*

#### **Description**

Carry out dimensionality reduction of a dataset using the Uniform Manifold Approximation and Projection (UMAP) method (McInnes & Healy, 2018). Some of the following help text is lifted verbatim from the Python reference implementation at <https://github.com/lmcinnes/umap>.

#### Usage

```
umap(
  X,
  n_neighbors = 15,
  n_components = 2,
  metric = "euclidean",
  n epochs = NULL,
  learning_rate = 1,
  scale = FALSE,
  init = "spectral",
  init_sdev = NULL,
  spread = 1,
```
#### <span id="page-18-0"></span>umap and the contract of the contract of the contract of the contract of the contract of the contract of the contract of the contract of the contract of the contract of the contract of the contract of the contract of the c

```
min\_dist = 0.01,
  set_op_mix_ratio = 1,
 local_connectivity = 1,
 bandwidth = 1,
  repulsion_strength = 1,
 negative_sample_rate = 5,
 a = NULL,b = NULL,nn_method = NULL,
 n_{\text{trees}} = 50,
 search_k = 2 * n_neighbors * n_trees,
  approx_pow = FALSE,
 y = NULL,target_n_neighbors = n_neighbors,
  target_metric = "euclidean",
  target\_weight = 0.5,
 pca = NULL,
 pca_center = TRUE,
 pcg_rand = TRUE,
 fast_sgd = FALSE,
 ret_model = FALSE,
  ret\_nn = FALSE,ret\_extra = c(),n_threads = NULL,
 n_s g d_t threads = 0,
 grain_size = 1,tmpdir = tempdir(),verbose = getOption("verbose", TRUE)
\mathcal{L}
```
#### Arguments

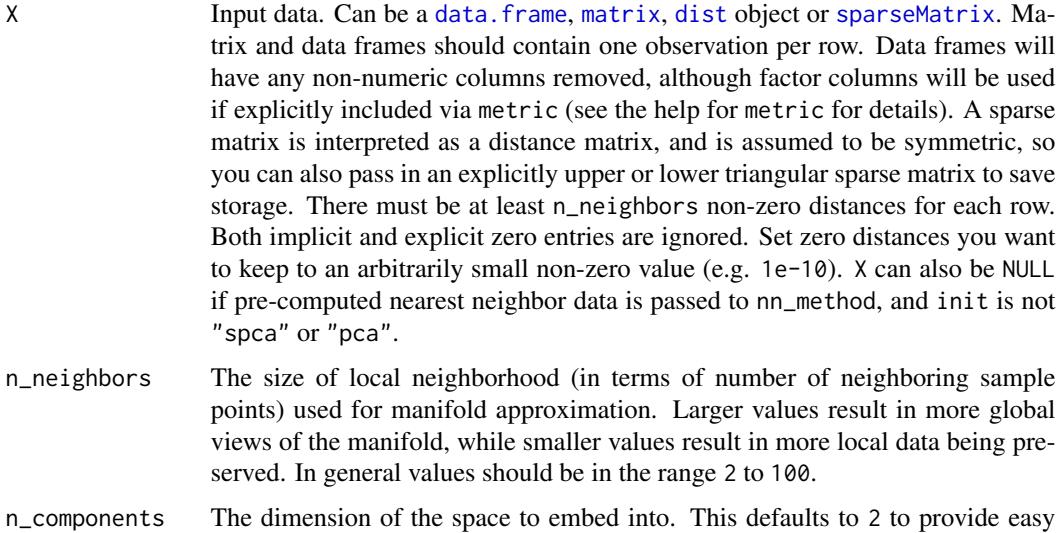

visualization, but can reasonably be set to any integer value in the range 2 to 100.

metric Type of distance metric to use to find nearest neighbors. One of:

- "euclidean" (the default)
- "cosine"
- "manhattan"
- "hamming"
- "correlation" (a distance based on the Pearson correlation)
- "categorical" (see below)

Only applies if nn\_method = "annoy" (for nn\_method = "fnn", the distance metric is always "euclidean").

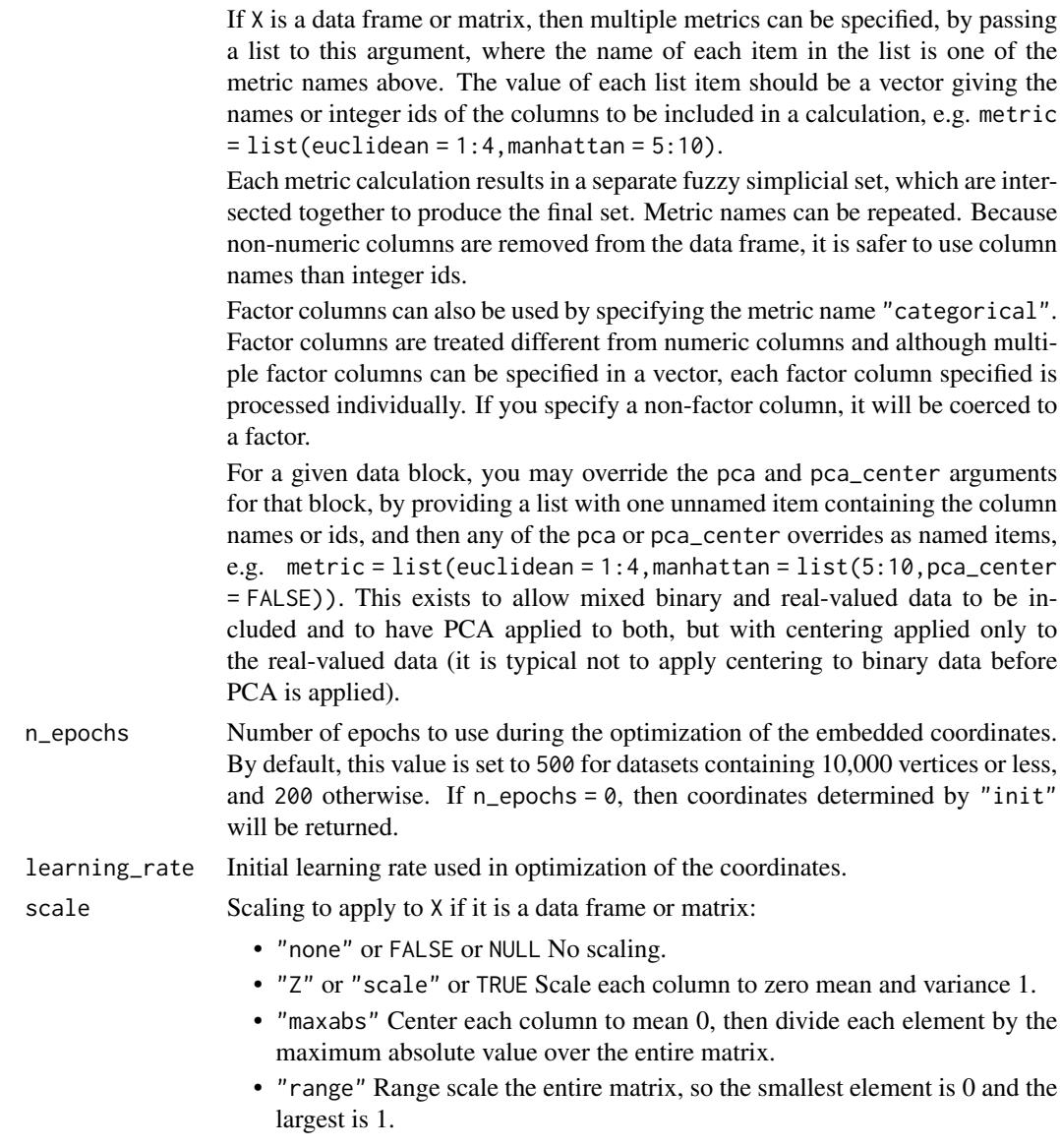

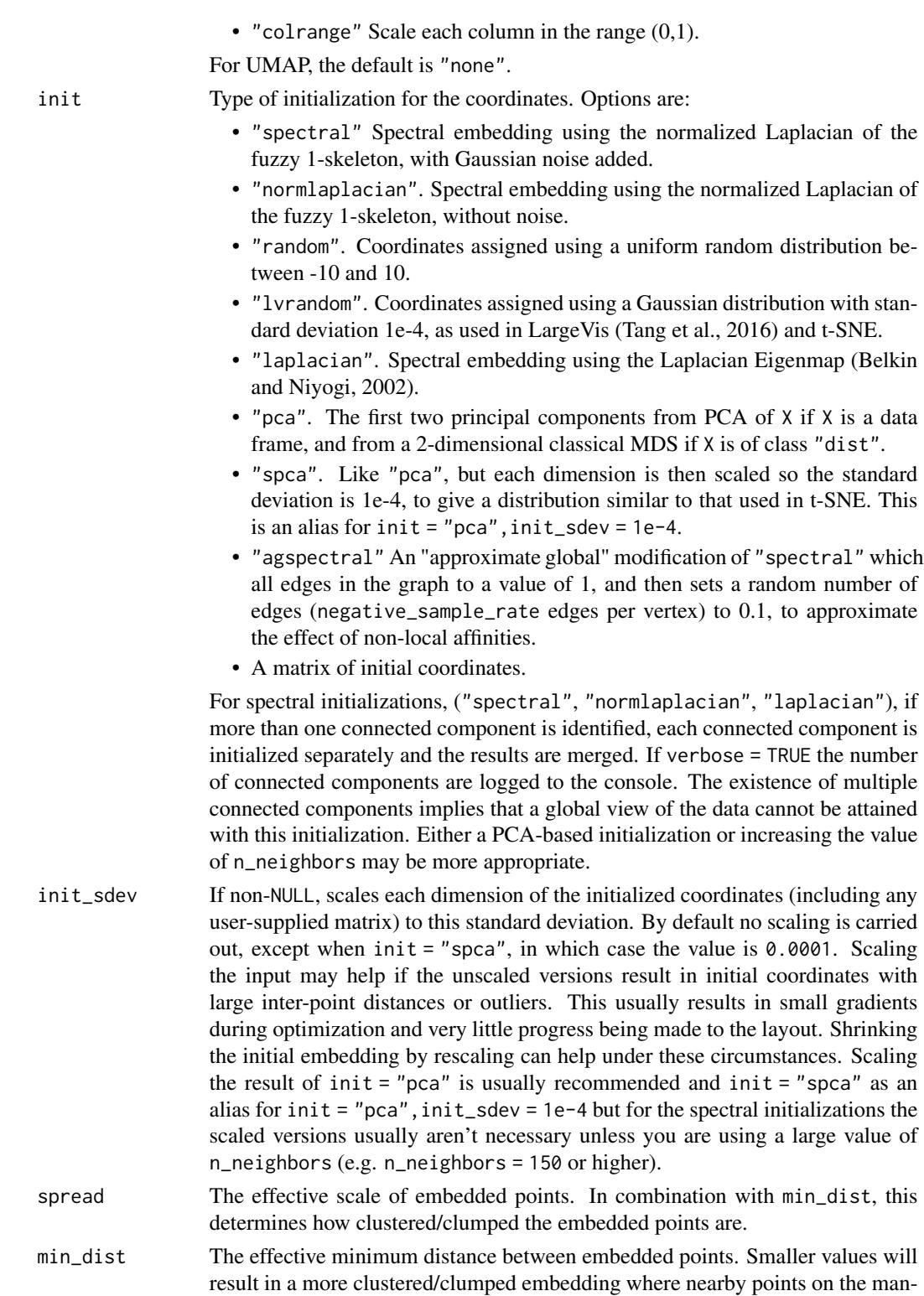

ifold are drawn closer together, while larger values will result on a more even

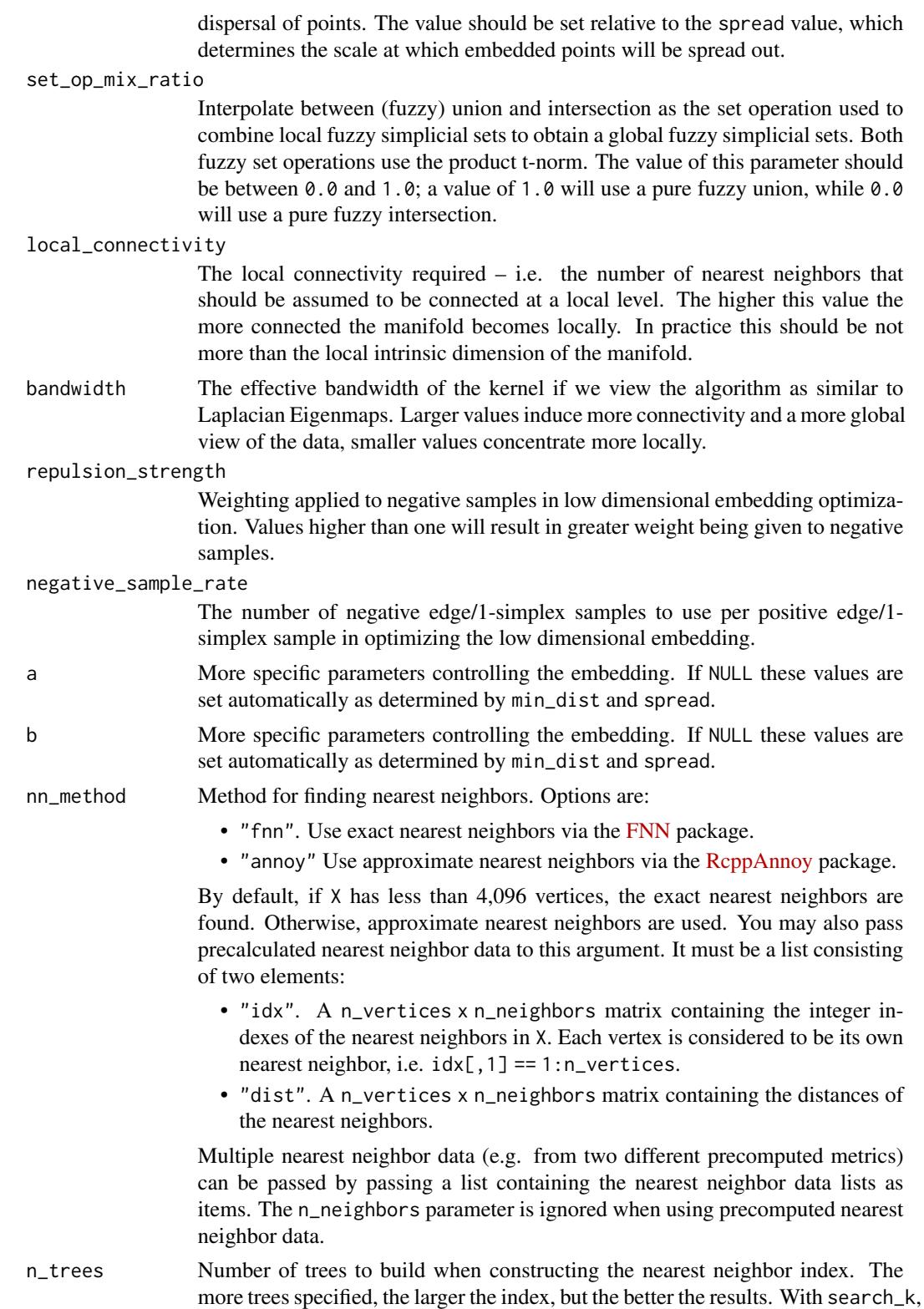

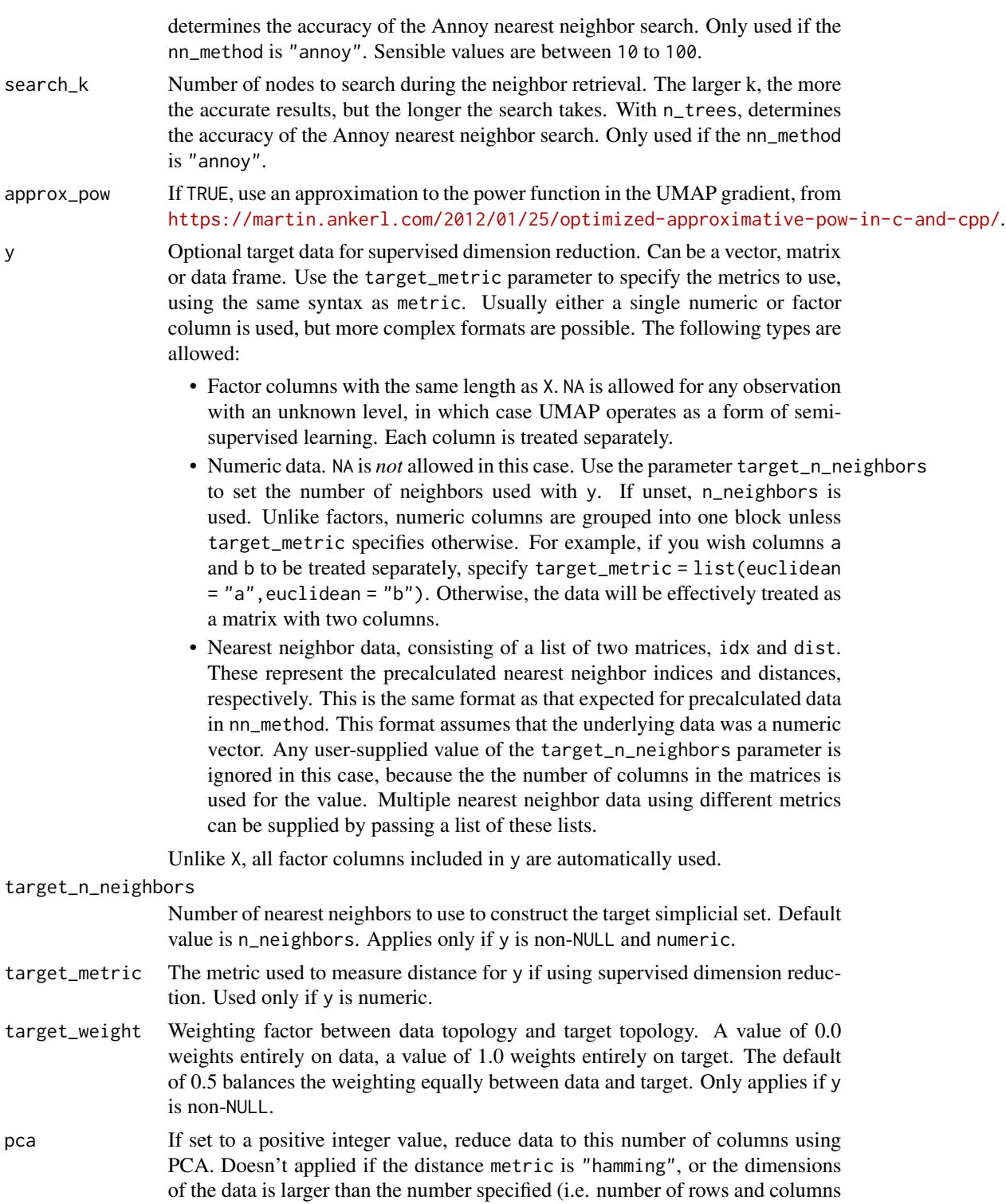

must be larger than the value of this parameter). If you have > 100 columns in a data frame or matrix, reducing the number of columns in this way may substantially increase the performance of the nearest neighbor search at the cost of a potential decrease in accuracy. In many t-SNE applications, a value of 50 is recommended, although there's no guarantee that this is appropriate for all settings.

- <span id="page-23-0"></span>pca\_center If TRUE, center the columns of X before carrying out PCA. For binary data, it's recommended to set this to FALSE.
- pcg\_rand If TRUE, use the PCG random number generator (O'Neill, 2014) during optimization. Otherwise, use the faster (but probably less statistically good) Tausworthe "taus88" generator. The default is TRUE.
- fast\_sgd If TRUE, then the following combination of parameters is set: pcg\_rand = TRUE, n\_sgd\_threads = "auto" and approx\_pow = TRUE. The default is FALSE. Setting this to TRUE will speed up the stochastic optimization phase, but give a potentially less accurate embedding, and which will not be exactly reproducible even with a fixed seed. For visualization, fast\_sgd = TRUE will give perfectly good results. For more generic dimensionality reduction, it's safer to leave fast\_sgd = FALSE. If fast\_sgd = TRUE, then user-supplied values of pcg\_rand, n\_sgd\_threads, and approx\_pow are ignored.
- ret\_model If TRUE, then return extra data that can be used to add new data to an existing embedding via [umap\\_transform](#page-25-1). The embedded coordinates are returned as the list item embedding. If FALSE, just return the coordinates. This parameter can be used in conjunction with ret\_nn and ret\_extra. Note that some settings are incompatible with the production of a UMAP model: external neighbor data (passed via a list to nn\_method), and factor columns that were included via the metric parameter. In the latter case, the model produced is based only on the numeric data. A transformation using new data is possible, but the factor columns in the new data are ignored.
- ret\_nn If TRUE, then in addition to the embedding, also return nearest neighbor data that can be used as input to nn\_method to avoid the overhead of repeatedly calculating the nearest neighbors when manipulating unrelated parameters (e.g. min\_dist, n\_epochs, init). See the "Value" section for the names of the list items. If FALSE, just return the coordinates. Note that the nearest neighbors could be sensitive to data scaling, so be wary of reusing nearest neighbor data if modifying the scale parameter. This parameter can be used in conjunction with ret\_model and ret\_extra.

ret\_extra A vector indicating what extra data to return. May contain any combination of the following strings:

- "model" Same as setting 'ret\_model = TRUE'.
- "nn" Same as setting 'ret\_nn = TRUE'.
- "fgraph" the high dimensional fuzzy graph (i.e. the fuzzy simplicial set of the merged local views of the input data). The graph is returned as a sparse symmetric  $N \times N$  matrix of class [dgCMatrix-class,](#page-0-0) where a non-zero entry (i, j) gives the membership strength of the edge connecting vertex i and vertex j. This can be considered analogous to the input probability (or similarity or affinity) used in t-SNE and LargeVis. Note that the graph is further sparsified by removing edges with sufficiently low membership strength that they would not be sampled by the probabilistic edge sampling

<span id="page-24-0"></span>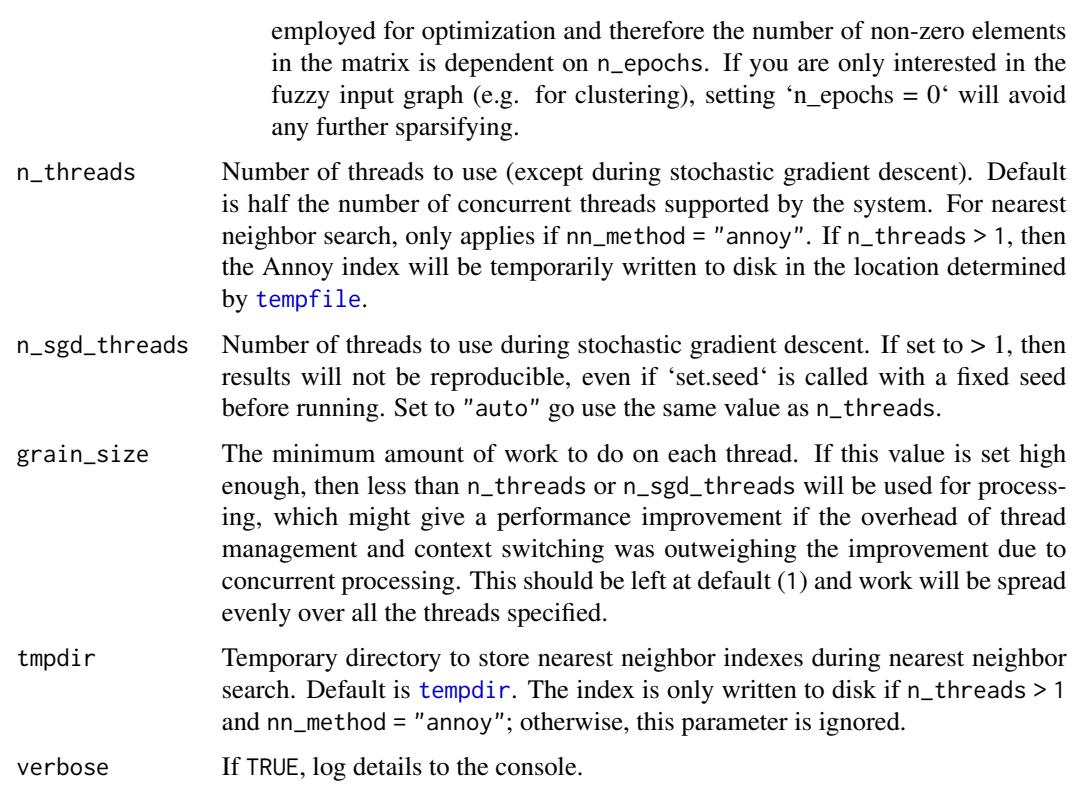

#### Details

Note that the grain\_size parameter no longer does anything and is present to avoid break backwards compatibility only.

#### Value

A matrix of optimized coordinates, or:

- if ret\_model = TRUE (or ret\_extra contains "model"), returns a list containing extra information that can be used to add new data to an existing embedding via [umap\\_transform](#page-25-1). In this case, the coordinates are available in the list item embedding. NOTE: The contents of the model list should *not* be considered stable or part of the public API, and are purposely left undocumented.
- if ret\_nn = TRUE (or ret\_extra contains "nn"), returns the nearest neighbor data as a list called nn. This contains one list for each metric calculated, itself containing a matrix idx with the integer ids of the neighbors; and a matrix dist with the distances. The nn list (or a sub-list) can be used as input to the nn\_method parameter.
- if ret\_extra contains "fgraph" returns the high dimensional fuzzy graph as a sparse matrix called fgraph, of type [dgCMatrix-class.](#page-0-0)

The returned list contains the combined data from any combination of specifying ret\_model, ret\_nn and ret\_extra.

#### <span id="page-25-0"></span>References

Belkin, M., & Niyogi, P. (2002). Laplacian eigenmaps and spectral techniques for embedding and clustering. In *Advances in neural information processing systems* (pp. 585-591). [http://papers.](http://papers.nips.cc/paper/1961-laplacian-eigenmaps-and-spectral-techniques-for-embedding-and-clustering.pdf) [nips.cc/paper/1961-laplacian-eigenmaps-and-spectral-techniques-for-embedding-an](http://papers.nips.cc/paper/1961-laplacian-eigenmaps-and-spectral-techniques-for-embedding-and-clustering.pdf)d-clustering. [pdf](http://papers.nips.cc/paper/1961-laplacian-eigenmaps-and-spectral-techniques-for-embedding-and-clustering.pdf)

McInnes, L., & Healy, J. (2018). UMAP: Uniform Manifold Approximation and Projection for Dimension Reduction *arXiv preprint arXiv*:1802.03426. <https://arxiv.org/abs/1802.03426>

O'Neill, M. E. (2014). *PCG: A family of simple fast space-efficient statistically good algorithms for random number generation* (Report No. HMC-CS-2014-0905). Harvey Mudd College.

Tang, J., Liu, J., Zhang, M., & Mei, Q. (2016, April). Visualizing large-scale and high-dimensional data. In *Proceedings of the 25th International Conference on World Wide Web* (pp. 287-297). International World Wide Web Conferences Steering Committee. [https://arxiv.org/abs/1602.](https://arxiv.org/abs/1602.00370) [00370](https://arxiv.org/abs/1602.00370)

Van der Maaten, L., & Hinton, G. (2008). Visualizing data using t-SNE. *Journal of Machine Learning Research*, *9* (2579-2605). <https://www.jmlr.org/papers/v9/vandermaaten08a.html>

#### Examples

```
iris30 <- iris[c(1:10, 51:60, 101:110), ]
# Non-numeric columns are automatically removed so you can pass data frames
# directly in a lot of cases without pre-processing
iris_umap <- umap(iris30, n_neighbors = 5, learning_rate = 0.5, init = "random", n_epochs = 20)
# Faster approximation to the gradient and return nearest neighbors
iris_umap <- umap(iris30, n_neighbors = 5, approx_pow = TRUE, ret_nn = TRUE, n_epochs = 20)
# Can specify min_dist and spread parameters to control separation and size
# of clusters and reuse nearest neighbors for efficiency
nn <- iris_umap$nn
iris_umap <- umap(iris30, n_neighbors = 5, min_dist = 1, spread = 5, nn_method = nn, n_epochs = 20)
# Supervised dimension reduction using the 'Species' factor column
iris_sumap <- umap(iris30, n_neighbors = 5, min_dist = 0.001, y = iris30$Species,
                   target\_weight = 0.5, n_epochs = 20)
# Calculate Petal and Sepal neighbors separately (uses intersection of the resulting sets):
iris_umap <- umap(iris30, metric = list(
  "euclidean" = c("Sepal.Length", "Sepal.Width"),
  "euclidean" = c("Petal.Length", "Petal.Width")
))
```
<span id="page-25-1"></span>

#### <span id="page-26-0"></span>umap\_transform 27

#### Description

Carry out an embedding of new data using an existing embedding. Requires using the result of calling [umap](#page-17-1) or [tumap](#page-10-1) with ret\_model = TRUE.

#### Usage

```
umap_transform(
 X = NULL,model = NULL,nn_method = NULL,
 init_weighted = TRUE,
  search_k = NULL,tmpdir = tempdir(),
 n_epochs = NULL,
 n_threads = NULL,
 n_sgd_threads = 0,
 grain_size = 1,
 verbose = FALSE,
 init = "weighted"
)
```
#### Arguments

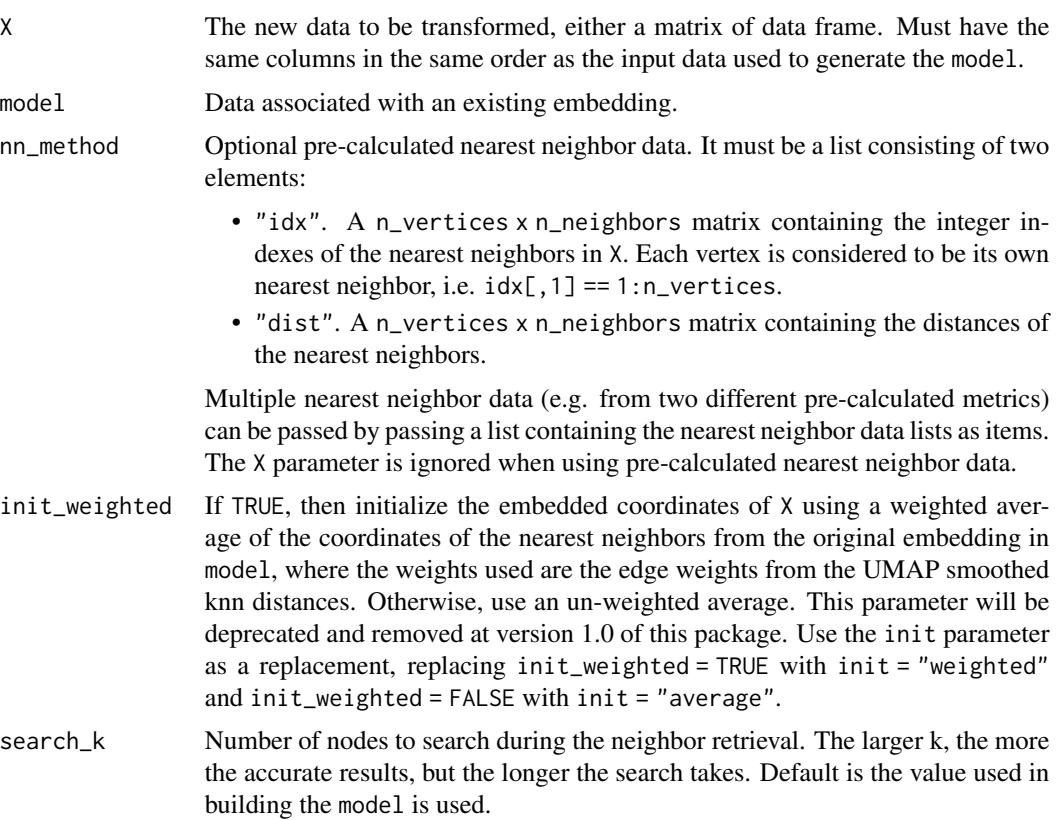

<span id="page-27-0"></span>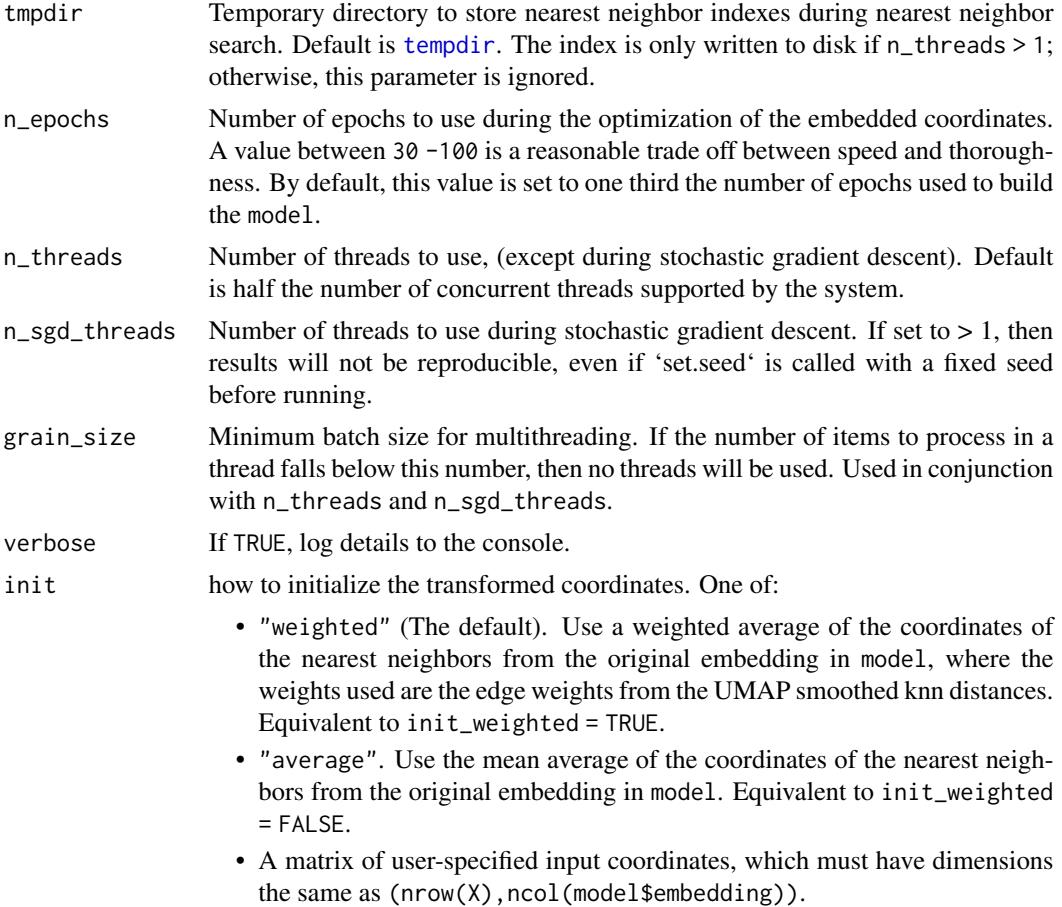

This parameter should be used in preference to init\_weighted.

#### Details

Note that some settings are incompatible with the production of a UMAP model via [umap](#page-17-1): external neighbor data (passed via a list to the argument of the nn\_method parameter), and factor columns that were included in the UMAP calculation via the metric parameter. In the latter case, the model produced is based only on the numeric data. A transformation is possible, but factor columns in the new data are ignored.

#### Value

A matrix of coordinates for X transformed into the space of the model.

#### Examples

```
iris_train <- iris[1:100, ]
iris_test <- iris[101:150, ]
# You must set ret_model = TRUE to return extra data needed
```

```
iris_train_umap <- umap(iris_train, ret_model = TRUE)
iris_test_umap <- umap_transform(iris_test, iris_train_umap)
```
<span id="page-28-1"></span>unload\_uwot *Unload a Model*

#### Description

Unloads the UMAP model. This prevents the model being used with [umap\\_transform](#page-25-1), but allows the temporary working directory associated with saving or loading the model to be removed.

#### Usage

unload\_uwot(model, cleanup = TRUE, verbose = FALSE)

#### **Arguments**

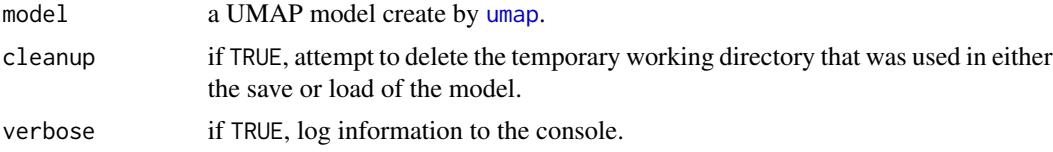

#### See Also

[save\\_uwot](#page-8-1), [load\\_uwot](#page-1-1)

#### Examples

```
iris_train <- iris[c(1:10, 51:60), ]
iris_test <- iris[100:110, ]
# create model
model <- umap(iris_train, ret_model = TRUE, n_epochs = 20)
```

```
# save without unloading: this leaves behind a temporary working directory
model_file <- tempfile("iris_umap")
model <- save_uwot(model, file = model_file)
```

```
# The model can continue to be used
test_embedding <- umap_transform(iris_test, model)
```

```
# To manually unload the model from memory when finished and to clean up
# the working directory (this doesn't touch your model file)
unload_uwot(model)
```

```
# At this point, model cannot be used with umap_transform, this would fail:
# test_embedding2 <- umap_transform(iris_test, model)
```
# restore the model: this also creates a temporary working directory

## 30 unload\_uwot

```
model2 <- load_uwot(file = model_file)
test_embedding2 <- umap_transform(iris_test, model2)
# Unload and clean up the loaded model temp directory
unload_uwot(model2)
# clean up the model file
unlink(model_file)
# save with unloading: this deletes the temporary working directory but
# doesn't allow the model to be re-used
model3 <- umap(iris_train, ret_model = TRUE, n_epochs = 20)
model_file3 <- tempfile("iris_umap")
model3 <- save_uwot(model3, file = model_file3, unload = TRUE)
```
# <span id="page-30-0"></span>Index

data.frame, *[4](#page-3-0)*, *[12](#page-11-0)*, *[19](#page-18-0)* dgCMatrix-class, *[8,](#page-7-0) [9](#page-8-0)*, *[17,](#page-16-0) [18](#page-17-0)*, *[24,](#page-23-0) [25](#page-24-0)* dist, *[4](#page-3-0)*, *[12](#page-11-0)*, *[19](#page-18-0)*

load\_uwot, [2,](#page-1-0) *[10](#page-9-0)*, *[29](#page-28-0)* lvish, [3](#page-2-0)

matrix, *[4](#page-3-0)*, *[12](#page-11-0)*, *[19](#page-18-0)*

save\_uwot, *[2](#page-1-0)*, [9,](#page-8-0) *[29](#page-28-0)* sparseMatrix, *[4](#page-3-0)*, *[12](#page-11-0)*, *[19](#page-18-0)*

tempdir, *[8](#page-7-0)*, *[17](#page-16-0)*, *[25](#page-24-0)*, *[28](#page-27-0)* tempfile, *[7](#page-6-0)*, *[15](#page-14-0)*, *[25](#page-24-0)* tumap, [11,](#page-10-0) *[27](#page-26-0)*

umap, *[4](#page-3-0)*, *[9](#page-8-0)[–11](#page-10-0)*, [18,](#page-17-0) *[27](#page-26-0)[–29](#page-28-0)* umap\_transform, *[2](#page-1-0)*, *[10](#page-9-0)*, *[17,](#page-16-0) [18](#page-17-0)*, *[24,](#page-23-0) [25](#page-24-0)*, [26,](#page-25-0) *[29](#page-28-0)* unload\_uwot, *[2](#page-1-0)*, *[10](#page-9-0)*, [29](#page-28-0)